# **semtk-python3**

*Release 0.1.0*

**GE Research**

**Nov 29, 2022**

## **CONTENTS**

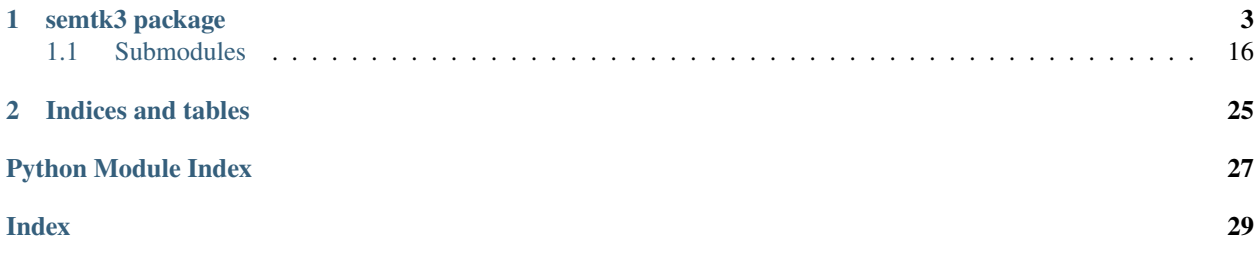

Welcome to the documentation for semtk-python3!

### **CHAPTER**

### **ONE**

### **SEMTK3 PACKAGE**

<span id="page-6-1"></span><span id="page-6-0"></span>semtk3.build\_connection\_str(*name: str*, *triple\_store\_type: str*, *triple\_store\_url: str*, *model\_graphs: List[str]*, *data\_graph: str*, *extra\_data\_graphs: List[str] = []*)

Throw exception if connection triplestore(s) don't respond OK to http GET

**Parameters** conn\_str – a SemTK connection json string

semtk3.build\_constraint(*sparql\_id*, *operator*, *operand\_list*)

Build a contraint to be used as a query parameter

#### **Parameters**

- sparql\_id the variable name
- operator operator {MATCHES, REGEX, GREATERTHAN, GREATERTHANORE-QUALS, LESSTHAN, LESSTHANOREQUALS, VALUEBETWEEN, VALUEBETWEE-NUNINCLUSIVE}
- operand\_list list of values

#### **Returns**

the constraint

### **Return type**

*[RuntimeConstraint](#page-23-0)*

semtk3.build\_default\_connection\_str(*name*, *triple\_store\_type*, *triple\_store\_url*)

Build a connection to the default graph only

#### **Parameters**

- **name** name is for display only
- triple\_store\_type "fuseki" "neptune" "virtuoso", etc.
- triple\_store\_url the URL e.g. ["http://localhost:3030/DATASET"](http://localhost:3030/DATASET)

#### semtk3.check\_connection\_up(*conn\_str*)

Throw exception if connection triplestore(s) don't respond OK to http GET

#### **Parameters**

conn\_str – a SemTK connection json string

#### semtk3.check\_services()

Logs success or failure of each service

### **Returns**

did all pings succeed

### <span id="page-7-0"></span>**Return type**

boolean

semtk3.clear\_graph(*conn\_json\_str*, *model\_or\_data*, *index*)

Clear a graph

#### **Parameters**

- conn\_json\_str connection json as a string
- model\_or\_data string "model" or "data"
- **index** integer specifying which model or data graph to use

#### **Returns**

message

#### **Return type**

string

semtk3.combine\_entities(*target\_uri*, *duplicate\_uri*, *delete\_predicates\_from\_target=None*, *delete\_predicates\_from\_duplicate=None*, *conn=None*)

Combine two entities. Exception on failure.

#### **Parameters**

- target\_uri target instance to be combined INTO
- duplicate\_uri duplicate instance to be combined then removed
- delete\_predicates\_from\_target list of predicate URIs to be deleted from target
- delete\_predicates\_from\_duplicate list of predicate URIs to be deleted from duplicate
- **conn** connection (can also be set with set\_connection\_override())

semtk3.combine\_entities\_in\_conn(*same\_as\_class\_uri=None*, *target\_prop\_uri=None*, *duplicate\_prop\_uri=None*, *delete\_predicates\_from\_target=[]*, *delete\_predicates\_from\_duplicate=[]*, *conn=None*)

Combine entities described by SameAs instances in the data. See EntityResolution.sadl and Wiki on Entity Resolution

Every param is an unusual override, except perhaps conn. Normal: combine\_entities\_in\_conn() :param \_sphinx\_paramlinks\_semtk3.combine\_entities\_in\_conn.same\_as\_class\_uri: override :param \_sphinx\_paramlinks\_semtk3.combine\_entities\_in\_conn.target\_prop\_uri: override :param \_sphinx\_paramlinks\_semtk3.combine\_entities\_in\_conn.duplicate\_prop\_uri: override :param \_sphinx\_paramlinks\_semtk3.combine\_entities\_in\_conn.delete\_predicates\_from\_target: list of propertyURI's to remove from target before combining :param sphinx paramlinks semtk3.combine entities in conn.delete predicatges from duplicate:

list of propertyURI's to remove from duplicate before combining :param \_sphinx\_paramlinks\_semtk3.combine\_entities\_in\_conn.conn : connection :return status string :throws exception with table of errors

semtk3.combine\_entities\_table(*csv\_str*, *target\_col\_prop\_dict*, *duplicate\_col\_prop\_dict*, *delete\_predicates\_from\_target=[]*, *delete\_predicates\_from\_duplicate=[]*, *conn=None*)

Combine entities described by rows in a table. Each row has  $col(s)$  to lookup the target and duplicate Any properties outgoing from duplicate are ignored if they exist in the target All incoming properties are combined delete\_predicates\_from\_\* parameters occur before combining using the above rules

"#type" may be used as a property shorthand

#### <span id="page-8-0"></span>**Parameters**

- $\text{csv\_str}$  csv table of entities to combine
- target\_col\_prop\_dict dictionary describing how to look up target dict[col\_name]=prop\_uri
- duplicate\_col\_prop\_dict dictionary describing how to look up duplicate dict[col\_name]=prop\_uri
- delete\_predicates\_from\_target list of propertyURI's to remove from target before combining
- delete\_predicatges\_from\_duplicate list of propertyURI's to remove from duplicate before combining
- **conn** connection

#### **Returns**

status string

#### **Throws**

exception with table of errors

semtk3.copy\_graph(*from\_graph: str*, *to\_graph: str*, *from\_server: Optional[str] = None*, *from\_server\_type: Optional[str] = None*, *to\_server: Optional[str] = None*, *to\_server\_type: Optional[str] = None*, *user\_name='noone'*, *password='nopass'*)

Copy one graph to another (merging into the destination) So clear the "to" graph as a separate step if desired.

#### **Parameters**

- from\_graph merge from this graph
- to\_graph merge to this graph
- from\_server merge from this server. if None: get from SEMTK\_CONN\_OVERRIDE.data[0]
- **from\_server\_type** type of 'from' server. if None: get from SEMTK\_CONN\_OVERRIDE.data[0]
- to\_server merge to this server. if None: get from SEMTK\_CONN\_OVERRIDE.data[0]
- to\_server\_type type of 'to' server. if None: get from SEMTK\_CONN\_OVERRIDE.data[0]
- user\_name if security needed on 'to' server
- password if security needed on 'to' server

#### **Returns**

status message string like "successfully copied uri://from into uri://to

#### **Throws**

exception on any error

semtk3.count\_by\_id(*nodegroup\_id*, *limit\_override=0*, *offset\_override=0*, *runtime\_constraints=None*, *edc\_constraints=None*, *flags=None*)

Execute a count query for a given nodegroup id

#### **Parameters**

- **nodegroup\_id** id of nodegroup in the store
- limit\_override optional override of LIMIT clause
- <span id="page-9-0"></span>• offset\_override – optional override of OFFSET clause
- runtime\_constraints optional runtime constraints built by build\_constraint()
- edc\_constraints optional edc constraints
- **flags** optional query flags

#### **Returns**

results

### **Return type**

semtktable

semtk3.create\_nodegroup(*conn\_json\_str*, *class\_uri*, *sparql\_id=None*)

Create a nodegroup containing a single uri

#### **Parameters**

- conn\_json\_str connection json string
- class\_uri class to add
- sparql\_id optional sparqlID if different from ?ClassName

#### **Returns**

nodegroup

**Return type** nodegroup json string

#### semtk3.delete\_item\_from\_store(*item\_id*, *item\_type*)

Delete item from the store, error if it doesn't exist.

#### **Parameters**

- item\_id the id
- item\_type one of STORE\_ITEM\_TYPE

### semtk3.delete\_items\_from\_store(*regex\_str*, *item\_type='StoredItem'*)

Delete matching nodegroups from store

#### **Parameters**

- regex\_str pattern to search() on nodegroup id's (any match in id)
- item\_type only delete items of this type

#### semtk3.delete\_nodegroup\_from\_store(*nodegroup\_id*)

Delete nodegroup\_id from the store error if it doesn't exist.

### **Parameters**

#### nodegroup\_id – the id

### semtk3.delete\_nodegroups\_from\_store(*regex\_str*)

semtk3.download\_owl(*owl\_file\_path*, *conn\_json\_str*, *user\_name='noone'*, *password='nopass'*, *model\_or\_data='model'*, *conn\_index=0*)

Download a graph as an OWL file

### **Parameters**

•  $owl_file_path$  – path to the file

- <span id="page-10-0"></span>• conn\_json\_str – connection json string (defaults to the first MODEL graph in the connection)
- user\_name optional user name
- password optional password
- model\_or\_data optional "model" or "data" specifying which endpoint in the sparql connection, defaults to "data"
- conn\_index index specifying which of the model or data endpoints in the sparql connection, defaults to 0

#### **Returns**

None - raises exception on error

semtk3.fdc\_cache\_bootstrap\_table(*conn\_json\_str*, *spec\_id*, *bootstrap\_table*, *recache\_after\_sec*) Run an fdc cache spec

#### **Parameters**

- conn\_json\_str connection containing model and data graphs
- spec\_id the fdc cache spec identifier
- bootstrap\_table semtktable to kick off the cache
- recache\_after\_sec maximum age of cache

#### semtk3.get\_class\_names(*conn\_json\_str=None*)

Get a list of class names in the ontology

#### **Parameters**

#### conn\_json\_str – optional conenction json string defaults to override

:returns list of full class URI's

semtk3.get\_class\_template(*class\_uri*, *conn\_json\_str=None*, *id\_regex='identifier'*)

Get class template nodegroup

#### **Parameters**

- **class\_uri** the class whose template should be used for ingestion
- conn\_json\_str optional conenction json string defaults to override
- id\_regex optional regex to identify the key data properties of classes which are the object of object properties

:returns nodegroup json string

#### semtk3.get\_class\_template\_and\_csv(*class\_uri*, *conn\_json\_str=None*, *id\_regex='identifier'*)

Get class template nodegroup

#### **param class\_uri**

the class whose template should be used for ingestion

#### **param conn\_json\_str**

optional conenction json string defaults to override

#### **param id\_regex**

optional regex to identify the key data properties of classes which are the object of object properties

:returns (ng\_json\_str, "col1, col2, col3

<span id="page-11-0"></span>", "string, int, dateTime ") note that types can be space-separated complex property types

semtk3.get\_class\_template\_csv(*class\_uri*, *conn\_json\_str=None*, *id\_regex='identifier'*)

Get sample CSV that will work with class template

#### **Parameters**

- **class\_uri** the class whose template should be used for ingestion
- conn\_json\_str optional conenction json string defaults to override
- id\_regex optional regex to identify the key data properties of classes which are the object of object properties

#### **Returns**

"colname1, colname2, colname3"

#### semtk3.get\_constraints\_by\_id(*nodegroup\_id*)

Get runtime constraints for a stored nodegroup

#### **Parameters**

nodegroup\_id – the id

#### **Returns**

columns valueId, itemType and valueType

#### **Return type**

semtktable

semtk3.get\_filter\_values\_by\_id(*nodegroup\_id*, *target\_obj\_sparql\_id*, *override\_conn\_json\_str=None*, *limit\_override=None*, *offset\_override=None*, *runtime\_constraints=None*, *edc\_constraints=None*, *flags=None*)

Run a filter values query, which returns all the existing values for a given variable in the nodegroup

#### **Parameters**

- nodegroup\_id the id
- target\_obj\_sparql\_id the variable to be interrogated
- override\_conn\_json\_str optional override connection json string
- limit\_override optional override of LIMIT clause
- offset\_override optional override of OFFSET clause
- runtime\_constraints optional runtime constraints built by build constraint()
- edc\_constraints optional edc constraints
- **flags** optional query flags

#### **Returns**

results

#### **Return type**

semtktable

semtk3.get\_graph\_info(*conn\_json\_str*, *skip\_semtk\_graphs=False*, *graph\_names\_only=True*) Get names and triple counts of graphs present in the triple store

#### **Parameters**

- conn\_json\_str connection json string
- skip\_semtk\_graphs true to exclude SemTK utility graphs

<span id="page-12-0"></span>• graph\_names\_only – true to only return graph names. False to return other info like triple counts.

#### **Returns**

a table with graph names and (optionally) triple counts

#### **Return type**

semtktable

semtk3.get\_instance\_dictionary(*max\_words: int = 2*, *specificity\_limit: int = 1*, *conn\_json\_str: Optional[str] = None*) → *[SemtkTable](#page-25-0)*

#### **Get a table describing the uris and their labels. Columns:**

- instance\_uri the URI
- class\_uris instance belongs to one or more classes
- label label (or name) associated with the instance. NOT UNIQUE: see label\_specificity
- label\_specificity how many uris have this label
- property what prop was used to associate label with instance\_uri

#### **Parameters**

- **max\_words** the maximum number of words a string may have and be considered a label
- specificity\_limit the maximum number of URI's one-hop from the label for it to be returned
- **conn\_json\_str** connection string of graph(s) holding the model

#### **Return type**

semtktable

#### semtk3.get\_logger()

#### semtk3.get\_nodegroup\_by\_id(*nodegroup\_id*)

Retrieve a nodegroup from the store

#### **Parameters** nodegroup\_id – the id

**Returns**

a nodegroup

#### **Return type**

json string

#### semtk3.get\_nodegroup\_store\_data()

Get list of nodegroups in the nodegroup store

#### **Returns**

SemtkTable with columns 'ID', 'comments', 'creationDate', 'creator', 'itemType'

**Return type** semtktable

#### semtk3.get\_oinfo(*conn\_json\_str=None*)

Get a table describing the ontology model

#### **Parameters**

 $conn_json\_str$  – connection string of graph(s) holding the model

#### <span id="page-13-0"></span>**Return type** semtktable

semtk3.get\_oinfo\_predicate\_stats(*conn\_json\_str=None*)

Get a table describing the ontology model

#### **Parameters**

 $conn_json\_str$  – connection string of graph(s) holding the model

**Return type**

semtktable

semtk3.get\_oinfo\_uri\_label\_table(*conn\_json\_str=None*)

Get a table describing the ontology model

#### **Parameters**

 $conn_json\_str$  – connection string of graph(s) holding the model

**Return type** semtktable

semtk3.get\_plot\_spec\_names\_by\_id(*nodegroup\_id*)

Get available plot names for a given nodegroup id

```
semtk3.get_sparqlgraph_url(host_url: str, nodegroup_id: Optional[str] = None, report_id: Optional[str] =
                                 None, runtime_constraints: Optional[List[RuntimeConstraint]] = None,
                                 run_flag: Optional[str] = None, conn_json_str: Optional[str] = None)
```
Get a URL for sparqlgraph with params to launch a connection, nodegroup, query

#### **Parameters**

- host\_url  $(str)$  base url e.g. <http://localhost:8080>
- nodegroup\_id  $(str)$  id of nodegroup in the store to launch. By default, run the query.
- **report\_id**  $(str)$  id of report in the store to launch. By default, run the report.
- runtime\_constraints ([RuntimeConstraint](#page-23-0)) constraints to apply to query if nodegroup\_id is specified
- $run_flag(str) "True"$  or "False", default "True"
- conn\_json\_str  $(str)$  connection to load. Will override nodegroup\_id's.

#### **Returns**

url

#### **Return type**

string

semtk3.get\_store\_item(*item\_id*, *item\_type*)

#### semtk3.get\_store\_table(*item\_type='StoredItem'*)

Get list of everything in the store

#### **Parameters**

item\_type – one of the STORE\_ITEM\_TYPE constants

#### **Returns**

SemtkTable with columns 'ID', 'comments', 'creationDate', 'creator', 'itemType'

#### **Return type**

semtktable

#### <span id="page-14-0"></span>semtk3.get\_table(*jobid*)

Get a table from an async job

#### **Parameters**

jobid – the job id

**Return type** semtktable

semtk3.ingest\_by\_id(*nodegroup\_id*, *csv\_str*, *override\_conn\_json\_str=None*)

Perform data ingestion, throwing exception on failure

#### **Parameters**

- nodegroup\_id nodegroup with ingestion template
- **csv\_str** string csv data
- override\_conn\_json\_str optional override connection

#### **Returns**

(statusMsg, warnMsg) where warnMsg is often ''

#### **Return type**

string tuple

semtk3.ingest\_using\_class\_template(*class\_uri*, *csv\_str*, *conn\_json\_str=None*, *id\_regex='identifier'*)

Ingest using class template, throwing exception on failure

#### **Parameters**

- **class\_uri** the class whose template should be used for ingestion
- csv\_str string csv data
- id\_regex regex matching properties that should be used for lookups

#### **Conn\_json\_str**

connection

#### **Returns**

(statusMsg, warnMsg) where warnMsg is often ''

#### **Return type**

string tuple

#### semtk3.main()

semtk3.override\_hosts(*query\_host=None*, *status\_host=None*, *results\_host=None*, *hive\_host=None*, *oinfo\_host=None*, *nodegroup\_exec\_host=None*, *nodegroup\_host=None*, *utility\_host=None*, *fdcache\_host=None*, *ingestion\_host=None*)

Override the default host(s) for Semtk service(s).

#### **Parameters**

- query\_host optional
- status\_host optional
- results\_host optional
- hive\_host deprecated
- oinfo\_host optional
- nodegroup\_exec\_host optional
- <span id="page-15-0"></span>• nodegroup\_host – optional
- fdcache\_host optional
- ingestion\_host optional

semtk3.override\_ports(*query\_port=None*, *status\_port=None*, *results\_port=None*, *hive\_port=None*, *oinfo\_port=None*, *nodegroup\_exec\_port=None*, *nodegroup\_port=None*, *utility\_port=None*, *fdcache\_port=None*, *ingestion\_port=None*)

Override the default port(s) for Semtk service(s). Ports may be numbers (port will be appended with colon), e.g. 80 or "80" or context string (port will simply be appended) e.g. "/query"

#### **Parameters**

- query\_port optional
- status\_port optional
- results\_port optional
- hive\_port deprecated
- oinfo\_port optional
- nodegroup\_exec\_port optional
- nodegroup\_port optional
- fdcache\_port optional
- ingestion\_port optional

#### semtk3.print\_wait\_dots(*seconds*)

semtk3.query(*query*, *conn\_json\_str*, *model\_or\_data='data'*, *conn\_index=0*)

Run a raw SPARQL query

#### **Parameters**

- query SPARQL
- conn\_json\_str connection json string
- model\_or\_data optional "model" or "data" specifying which endpoint in the sparql connection, defaults to "data"
- conn\_index index specifying which of the model or data endpoints in the sparql connection, defaults to 0

#### **Returns**

results

#### **Return type**

semtktable

semtk3.query\_by\_id(*nodegroup\_id*, *limit\_override=0*, *offset\_override=0*, *runtime\_constraints=None*, *edc\_constraints=None*, *flags=None*, *query\_type=None*, *result\_type=None*)

Execute the default query type for a given nodegroup id

Check results for type(result) is

dict - json ld results

semtk3.semtktable.SemtkTable

<span id="page-16-0"></span>A count query will be a SemtkTable with colum nname "count"

A confirm query will be a SemtkTable with column name "@message"

#### **Parameters**

- **nodegroup\_id** id of nodegroup in the store
- limit\_override optional override of LIMIT clause
- offset\_override optional override of OFFSET clause
- runtime\_constraints optional runtime constraints built by build\_constraint()
- edc\_constraints optional edc constraints
- **flags** optional query flags

#### **Returns**

results: dict or semtk3.semtktable.SemtkTable

#### **Return type**

semtktable or JSON

#### semtk3.query\_by\_nodegroup(*nodegroup\_str*, *runtime\_constraints=None*, *edc\_constraints=None*, *flags=None*, *query\_type=None*, *result\_type=None*)

Execute the default query type for a given nodegroup id

Check results for type(result) is

dict - json ld results

semtk3.semtktable.SemtkTable

A count query will be a SemtkTable with colum nname "count"

A confirm query will be a SemtkTable with column name "@message"

#### **Parameters**

- nodegroup\_str nodegroup
- runtime\_constraints optional runtime constraints built by build\_constraint()
- edc\_constraints optional edc constraints
- **flags** optional query flags

#### **Returns**

results: dict or semtk3.semtktable.SemtkTable

#### **Return type**

semtktable or JSON

semtk3.query\_hive(*hiveserver\_host*, *hiveserver\_port*, *hiveserver\_database*, *query*)

semtk3.retrieve\_from\_store(*regex\_str*, *folder\_path*)

semtk3.retrieve\_items\_from\_store(*regex\_str*, *folder\_path*, *item\_type='StoredItem'*)

Retrieve all items matching a pattern, create store\_data.csv

#### **Parameters**

• regex\_str – pattern to match on nodegroup id's

• folder\_path – target folder

#### <span id="page-17-0"></span>semtk3.retrieve\_nodegroups\_from\_store(*regex\_str*, *folder\_path*)

#### semtk3.retrieve\_reports\_from\_store(*regex\_str*, *folder\_path*)

Retrieve all items matching a pattern, create store\_data.csv Retrieves reports and any nodegroups they use

#### **Parameters**

- regex\_str pattern to match on nodegroup id's
- folder\_path target folder

semtk3.select\_by\_id(*nodegroup\_id*, *limit\_override=0*, *offset\_override=0*, *runtime\_constraints=None*, *edc\_constraints=None*, *flags=None*)

Execute a select query for a given nodegroup id

#### **Parameters**

- nodegroup\_id id of nodegroup in the store
- limit\_override optional override of LIMIT clause
- offset\_override optional override of OFFSET clause
- runtime\_constraints optional runtime constraints built by build\_constraint()
- edc\_constraints optional edc constraints
- **flags** optional query flags

#### **Returns**

results

#### **Return type**

semtktable

#### semtk3.select\_plot\_by\_id(*nodegroup\_id*, *plot\_name*)

Create a plot for a given nodegroup id

#### semtk3.set\_connection\_override(*conn\_str*)

Set a connection string to be used in all nodegroups

#### **Parameters**

conn\_str – a SemTK connection json string

#### semtk3.set\_headers(*headers*)

semtk3.set\_host(*hostUrl*)

semtk3.store\_folder(*folder\_path*)

#### **Reads a file of the standard "store\_data.csv" format**

ID,comments,creator,jsonfile, optional: type id27,Test comments,200001111,file.json

. . . and saves the specified nodegroups to the store, overwriting existing if needed

#### **Parameters** folder\_path – target folder

semtk3.store\_item(*item\_id*, *comments*, *creator*, *item\_json\_str*, *item\_type*, *overwrite\_flag=False*) Saves a single item to the store, fails if nodegroup\_id already exists unless overwrite\_flag

#### **Parameters**

- <span id="page-18-0"></span>• item\_id – the id
- comments comment string
- **creator** creator string
- item\_json\_str json string of NODEGROUP or REPORT, etc.
- item\_type one of the STORE\_ITEM\_TYPE constants
- overwrite\_flag if true then silently overwrite existing item with the same name

#### **Returns**

status

#### **Return type**

string

semtk3.store\_nodegroup(*nodegroup\_id*, *comments*, *creator*, *nodegroup\_json\_str*, *overwrite\_flag=False*)

Saves a single nodegroup to the store, fails if nodegroup\_id already exists unless overwrite\_flag

#### **Parameters**

- nodegroup\_id the id
- comments comment string
- **creator** creator string
- nodegroup\_json\_str nodegroup in json string form

#### **Returns**

status

### **Return type**

string

```
semtk3.store_nodegroups(folder_path)
```
semtk3.upload\_owl(*owl\_file\_path*, *conn\_json\_str*, *user\_name='noone'*, *password='nopass'*, *model\_or\_data='model'*, *conn\_index=0*)

Upload an owl file to a given graph

#### **Parameters**

- owl\_file\_path path to the file
- conn\_json\_str connection json string
- user\_name optional user name
- password optional password
- model\_or\_data optional "model" or "data" specifying which graph in the sparql connection, defaults to "model"
- conn\_index index specifying which of the model or data graphs in the sparql connection, defaults to 0

#### **Returns**

message

**Return type** string

<span id="page-19-4"></span>semtk3.upload\_turtle(*ttl\_file\_path*, *conn\_json\_str*, *user\_name*, *password*, *model\_or\_data='model'*, *conn\_index=0*)

Upload an turtle file

#### **Parameters**

- ttl\_file\_path path to the file
- conn\_json\_str connection json string
- user\_name optional user name
- password optional password
- model\_or\_data optional "model" or "data" specifying which endpoint in the sparql connection, defaults to "model"
- conn\_index index specifying which of the model or data endpoints in the sparql connection, defaults to 0

#### **Returns**

message

**Return type** string

### <span id="page-19-0"></span>**1.1 Submodules**

### <span id="page-19-1"></span>**1.1.1 semtk3.clients module**

Created on May 6, 2019 @author: 200001934 semtk3.clients.foo()

### <span id="page-19-2"></span>**1.1.2 semtk3.demo module**

### <span id="page-19-3"></span>**1.1.3 semtk3.edcclient module**

class semtk3.edcclient.EdcClient(*baseURL*, *service=None*, *status\_client=None*, *results\_client=None*) Bases: [SemTkAsyncClient](#page-23-1)

post\_async\_to\_table(*endpoint*, *dataObj={}*) returns SemTkTable raises errors otherwise

post\_edc\_to\_table(*endpoint*, *dataObj={}*)

post\_to\_table(*endpoint*, *dataObj={}*) returns dict - the table raises RestException

### <span id="page-20-3"></span><span id="page-20-0"></span>**1.1.4 semtk3.fdccacheclient module**

class semtk3.fdccacheclient.FdcCacheClient(*serverURL*, *status\_client=None*, *results\_client=None*) Bases: [SemTkAsyncClient](#page-23-1)

exec\_cache\_using\_table\_bootstrap(*conn\_json\_str*, *spec\_id*, *bootstrap\_table*, *recache\_after\_sec*)

### <span id="page-20-1"></span>**1.1.5 semtk3.nodegroupclient module**

class semtk3.nodegroupclient.NodegroupClient(*serverURL*, *status\_client*, *results\_client*) Bases: [SemTkAsyncClient](#page-23-1)

USE\_NODEGROUP\_CONN = '{"name": "%NODEGROUP%","domain": "%NODEGROUP%","model": [],"data": []}'

exec\_create\_nodegroup(*conn\_json\_str*, *class\_uri*, *sparql\_id=None*) execute a create nodegroup throws: exception otherwise

### <span id="page-20-2"></span>**1.1.6 semtk3.nodegroupexecclient module**

class semtk3.nodegroupexecclient.NodegroupExecClient(*serverURL*, *status\_client=None*, *results\_client=None*)

Bases: [SemTkAsyncClient](#page-23-1)

USE\_NODEGROUP\_CONN = '{"name": "%NODEGROUP%","domain": "%NODEGROUP%","model": [],"data": []}'

exec\_async\_dispatch\_count\_by\_id(*nodegroup\_id*, *override\_conn\_json\_str=None*, *limit\_override=None*, *offset\_override=None*, *runtime\_constraints=None*, *edc\_constraints=None*, *flags=None*)

execute a count by nodegroup id returns: the table thorws: exception otherwise

exec\_async\_dispatch\_filter\_by\_id(*nodegroup\_id*, *target\_obj\_sparql\_id*, *override\_conn\_json\_str=None*, *limit\_override=None*, *offset\_override=None*, *runtime\_constraints=None*, *edc\_constraints=None*, *flags=None*)

execute a select by nodegroup id returns: the table thorws: exception otherwise

exec\_async\_dispatch\_query\_by\_id(*nodegroup\_id*, *override\_conn\_json\_str=None*, *limit\_override=None*, *offset\_override=None*, *runtime\_constraints=None*, *edc\_constraints=None*, *flags=None*, *query\_type=None*, *result\_type=None*)

execute default query type nodegroup id returns: One of: table, json, integer thorws: exception otherwise

exec\_async\_dispatch\_query\_from\_nodegroup(*nodegroup\_str*, *override\_conn\_json\_str=None*, *runtime\_constraints=None*, *edc\_constraints=None*, *flags=None*, *query\_type=None*, *result\_type=None*)

execute default query type nodegroup id returns: One of: table, json, integer thorws: exception otherwise

exec\_async\_dispatch\_raw\_sparql(*sparql*, *override\_conn\_json\_str=None*)

execute a select by nodegroup id returns: the table thorws: exception otherwise

<span id="page-21-1"></span>exec\_async\_dispatch\_select\_by\_id(*nodegroup\_id*, *override\_conn\_json\_str=None*, *limit\_override=None*, *offset\_override=None*, *runtime\_constraints=None*, *edc\_constraints=None*, *flags=None*)

execute a select by nodegroup id returns: the table thorws: exception otherwise

exec\_async\_ingest\_from\_csv(*nodegroup\_id*, *csv\_str*, *override\_conn\_json\_str=None*)

nodegroup\_id - from nodegroup store csv\_str - data, e.g. from: open('data.csv', 'r').read() override\_conn\_json\_str - string with json of a different connection

returns status, warnings where status is always a string and warnings might be ""

exec\_copy\_graph(*from\_server*, *from\_server\_type*, *from\_graph*, *to\_server*, *to\_server\_type*, *to\_graph*, *user\_name='no\_user'*, *password='no\_password'*)

exec\_dispatch\_clear\_graph(*conn*, *model\_or\_data*, *index*)

execute clear graph returns: message,

some text

throws: exception otherwise

exec\_dispatch\_combine\_entities(*target\_uri*, *duplicate\_uri*, *delete\_predicates\_from\_target*, *delete\_predicates\_from\_duplicate*, *conn\_json\_str*)

exec\_dispatch\_combine\_entities\_in\_conn(*same\_as\_class\_uri*, *target\_prop\_uri*, *duplicate\_prop\_uri*, *delete\_predicates\_from\_target*, *delete\_predicates\_from\_duplicate*, *conn\_json\_str*)

exec\_dispatch\_combine\_entities\_table(*csv\_str*, *target\_col\_prop\_dict*, *duplicate\_col\_prop\_dict*, *delete\_predicates\_from\_target*, *delete\_predicates\_from\_duplicate*, *conn\_json\_str*)

exec\_get\_runtime\_constraints\_by\_id(*nodegroup\_id*)

execute a select by nodegroup id returns: valueId, itemType, valueType

?sparqlId PROPERTYITEM INT|STRING|FLOAT etc. ?sparqlId2 NODE NODE\_URI

throws: exception otherwise

### <span id="page-21-0"></span>**1.1.7 semtk3.nodegroupstoreclient module**

class semtk3.nodegroupstoreclient.NodegroupStoreClient(*serverURL*)

Bases: [SemTkClient](#page-24-0)

exec\_delete\_stored\_item(*item\_id*, *item\_type*)

exec\_get\_stored\_item\_by\_id(*item\_id*, *item\_type*)

exec\_get\_stored\_items\_metadata(*item\_type*)

exec\_store\_item(*item\_id*, *comments*, *creator*, *item\_json\_str*, *item\_type*)

### <span id="page-22-4"></span><span id="page-22-1"></span>**1.1.8 semtk3.oinfoclient module**

class semtk3.oinfoclient.OInfoClient(*serverURL*, *conn\_json\_str*, *status\_client=None*, *results\_client=None*) Bases: [SemTkAsyncClient](#page-23-1) exec\_get\_instance\_dictionary(*max\_words: int = 2*, *specificity\_limit: int = 1*) exec\_get\_ontology\_info() exec\_get\_predicate\_stats() exec\_get\_uri\_label\_table()

### <span id="page-22-2"></span>**1.1.9 semtk3.queryclient module**

```
class semtk3.queryclient.QueryClient(serverURL, conn_obj)
     Bases: SemTkClient
     exec_download_owl(owl_file_path, model_or_data='model', index=0)
     exec_query(query, model_or_data='data', index=0)
     exec_select_graph_names(skip_semtk_graphs, graph_names_only)
     exec_upload_owl(owl_file_path, model_or_data='model', index=0)
     exec_upload_turtle(turtle_file_path, model_or_data='model', index=0)
```
### <span id="page-22-3"></span>**1.1.10 semtk3.restclient module**

```
class semtk3.restclient.RestClient(baseURL, service=None)
     Bases: object
     HEADERS = {'cache-control': 'no-cache'}
     post(endpoint, dataObj={}, files=None)
          basic POST endpoint - string dataObj - dict will be converted to json for the post (default {})
```
returns string - response content raises RestException if response is not OK

post\_to\_file(*endpoint*, *dataObj*, *filename*)

raise\_exception(*msg*)

```
static set_headers(headers)
```
to\_json\_array(*to\_jsonable\_list*)

exception semtk3.restclient.RestException

Bases: Exception

Exception for errors from rest endpoints

### <span id="page-23-5"></span><span id="page-23-2"></span>**1.1.11 semtk3.resultsclient module**

```
class semtk3.resultsclient.ResultsClient(serverURL)
    Bases: SemTkClient
```
exec\_get\_binary\_file(*fileId*, *baseDir*) Download file into baseDir return the path

exec\_get\_json\_blob\_results(*jobId*) returns SemtkTable

exec\_get\_table\_results(*jobId*) returns SemtkTable

### <span id="page-23-3"></span>**1.1.12 semtk3.runtimeconstraint module**

<span id="page-23-0"></span>class semtk3.runtimeconstraint.RuntimeConstraint(*sparqlId*, *operator*, *operand\_list*)

Bases: object

OP\_GREATERTHAN = 'GREATERTHAN'

OP\_GREATERTHANOREQUALS = 'GREATERTHANOREQUALS'

OP\_LESSTHAN = 'LESSTHAN'

OP\_LESSTHANOREQUALS = 'LESSTHANOREQUALS'

OP\_MATCHES = 'MATCHES'

OP\_NOTMATCHES = 'NOTMATCHES'

OP\_REGEX = 'REGEX'

OP\_VALUEBETWEEN = 'VALUEBETWEEN'

OP\_VALUEBETWEENUNINCLUSIVE = 'VALUEBETWEENUNINCLUSIVE'

to\_json()

### <span id="page-23-4"></span>**1.1.13 semtk3.semtkasyncclient module**

<span id="page-23-1"></span>class semtk3.semtkasyncclient.SemTkAsyncClient(*baseURL*, *service=None*, *status\_client=None*, *results\_client=None*)

Bases: [SemTkClient](#page-24-0) PERCENT\_INCREMENT = 20 PRINT\_DOTS = False WAIT\_MSEC = 5000 exec\_get\_job\_completion\_percentage(*jobid*) returns int

```
exec_get_results_table(jobid)
    returns SemtkTable
```
- exec\_job\_status\_boolean(*jobid*) returns boolean
- exec\_job\_status\_message(*jobid*) returns string
- exec\_wait\_for\_percent\_or\_msec(*jobid*, *percent\_complete*, *max\_wait\_msec*) returns integer percent complete
- poll\_until\_success(*jobid*)

poll for percent complete and return if SUCCESS raises RestException including if status="failure" returns void

- post\_async\_to\_json\_blob(*endpoint*, *dataObj={}*) returns json raises errors otherwise
- post\_async\_to\_record\_process(*endpoint*, *dataObj={}*)

returns success message, which may include warnings raises errors including error table

- post\_async\_to\_status(*endpoint*, *dataObj={}*) returns success message raises errors including status != success
- post\_async\_to\_table(*endpoint*, *dataObj={}*) returns SemTkTable raises errors otherwise
- post\_get\_json\_blob\_results(*jobid*)

get table results using results, otherwise using self

post\_get\_percent\_complete(*jobid*)

get percent complete using status, otherwise using self

post\_get\_status\_boolean(*jobid*)

get status using status client, otherwise using self

```
post_get_status_message(jobid)
```
get status message using status client, otherwise using self

post\_get\_table\_results(*jobid*)

get table results using results, otherwise using self

post\_wait\_for\_percent\_or\_msec(*jobid*, *percent\_complete*, *max\_wait\_msec*)

### <span id="page-24-1"></span>**1.1.14 semtk3.semtkclient module**

<span id="page-24-0"></span>class semtk3.semtkclient.SemTkClient(*baseURL*, *service=None*) Bases: [RestClient](#page-22-0) JOB\_ID\_KEY = 'JobId' RESULT\_TYPE\_KEY = 'resultType' WARNINGS\_KEY = 'warnings'

<span id="page-25-2"></span>get\_simple\_field(*simple\_res*, *field*)

get a simple field with REST error handling

get\_simple\_field\_int(*simple\_res*, *field*)

get integer simple results field returns int raises RestException on type or missing field

get\_simple\_field\_str(*simple\_res*, *field*)

get string from simple result returns string raises RestException on type or missing field

#### ping()

logger.INFO(success) or logger.ERROR(error) returns True (success) or False (failure)

post\_to\_jobid(*endpoint*, *dataObj={}*)

returns string jobid raises errors otherwise

post\_to\_jobid\_warnings(*endpoint*, *dataObj={}*)

for ingestion jobs which return warnings at the initial call returns string jobid, ["warning1", "warning2"] (where warnings can be None) raises errors otherwise

post\_to\_record\_process(*endpoint*, *dataObj={}*, *files=None*)

returns records processed successfully raises RestException unless failuresEncountered = 0

post\_to\_simple(*endpoint*, *dataObj={}*, *files=None*)

#### **returns dict - the simple results**

which can be used as a regular dict, or with error-handling get\_simple\_field\*() methods

post\_to\_status(*endpoint*, *dataObj={}*, *files=None*)

throws error if status is not success returns dict - the simple results,

which can be used as a regular dict, or with error-handling get\_simple\_field\*() methods

post\_to\_table(*endpoint*, *dataObj={}*) returns dict - the table raises RestException

### <span id="page-25-1"></span>**1.1.15 semtk3.semtktable module**

```
class semtk3.semtktable.SemtkTable(table_dict)
```
Bases: object

static create\_table\_dict(*col\_names*, *col\_types*, *rows*)

delete\_column(*col\_name*)

get\_cell(*row*, *col*)

get\_cell\_as\_date(*row*, *col*)

get\_cell\_as\_float(*row*, *col*)

```
get_cell_as_int(row, col)
```
get\_cell\_as\_string(*row*, *col*)

get\_cell\_typed(*row*, *col*)

PEC TODO Full types list : especially Time (see list in ImportSpecHandler.java)

get\_column(*col*)

```
get_column_index(col_name)
    get column index raises ValueError
get_column_names()
get_column_type(col_name)
    raises ValueError on bad col_name
get_column_types()
get_csv_string()
```
get\_matching\_row\_nums(*col\_name*, *regex\_str*)

get\_matching\_rows(*col\_name*, *regex\_str*)

get\_num\_columns()

get\_num\_rows()

get\_pandas\_data()

get\_rows()

returns array of arrays

has\_column(*col\_name*)

set\_cell(*row*, *col*, *val*)

to\_dict()

to\_json\_str()

#### <span id="page-26-0"></span>**1.1.16 semtk3.sparqlconnection module**

class semtk3.sparqlconnection.SparqlConnection(*conn\_json\_str='{}'*, *user\_name=None*,

*password=None*)

Bases: object

 $DATA = 'data'$ 

 $MODE1 = 'model'$ 

build(*name*, *triple\_store\_type*, *triple\_store*, *model\_graphs*, *data\_graph*, *extra\_data\_graphs=[]*)

build a connection @param name : name @param triple\_store\_type : "fuseki" "neptune" "virtuoso", etc. @param triple\_store : the URL e.g. ["http://localhost:3030/DATASET"](http://localhost:3030/DATASET) @model\_graphs : list of model graphs e.g. ["uri://my\_graph", "http://my/other#graph"] @data\_graph : default ingestion data graph e.g. "uri://my\_graph" @extra\_data\_graphs : list of data graphs with ["uri://my\_graph", "http://my/other#graph"]

```
get_all_triplestore_urls()
```

```
get_graph(model_or_data, index)
```
get\_password()

get\_server\_and\_port(*model\_or\_data*, *index*)

<span id="page-27-2"></span>get\_server\_type(*model\_or\_data*, *index*) get\_user\_name() to\_conn\_str()

### <span id="page-27-0"></span>**1.1.17 semtk3.statusclient module**

```
class semtk3.statusclient.StatusClient(serverURL)
     Bases: SemTkClient
     exec_get_percent_complete(jobId)
          returns int
     exec_get_status_boolean(jobId)
          returns boolean
     exec_get_status_message(jobid)
          returns string
     exec_wait_for_percent_or_msec(jobid, percent_complete, max_wait_msec)
          returns integer percent complete
```
### <span id="page-27-1"></span>**1.1.18 semtk3.util module**

@author: 200001934

```
semtk3.util.download_url(url, baseDir)
```
download a URL contents to baseDir attempt to use filename from headers, else generate a guid append \_0 \_1 etc to base filename to avoid duplicates

### **CHAPTER**

**TWO**

## **INDICES AND TABLES**

- <span id="page-28-0"></span>• genindex
- modindex
- search

### **PYTHON MODULE INDEX**

#### <span id="page-30-0"></span>s

semtk3, [3](#page-6-0) semtk3.clients, [16](#page-19-1) semtk3.demo, [16](#page-19-2) semtk3.edcclient, [16](#page-19-3) semtk3.fdccacheclient, [17](#page-20-0) semtk3.nodegroupclient, [17](#page-20-1) semtk3.nodegroupexecclient, [17](#page-20-2) semtk3.nodegroupstoreclient, [18](#page-21-0) semtk3.oinfoclient, [19](#page-22-1) semtk3.queryclient, [19](#page-22-2) semtk3.restclient, [19](#page-22-3) semtk3.resultsclient, [20](#page-23-2) semtk3.runtimeconstraint, [20](#page-23-3) semtk3.semtkasyncclient, [20](#page-23-4) semtk3.semtkclient, [21](#page-24-1) semtk3.semtktable, [22](#page-25-1) semtk3.sparqlconnection, [23](#page-26-0) semtk3.statusclient, [24](#page-27-0) semtk3.util, [24](#page-27-1)

### **INDEX**

### <span id="page-32-0"></span>B

build() (*semtk3.sparqlconnection.SparqlConnection method*), [23](#page-26-1) build\_connection\_str() (*in module semtk3*), [3](#page-6-1) build\_constraint() (*in module semtk3*), [3](#page-6-1) build\_default\_connection\_str() (*in module semtk3*), [3](#page-6-1)

## C

check\_connection\_up() (*in module semtk3*), [3](#page-6-1) check\_services() (*in module semtk3*), [3](#page-6-1) clear\_graph() (*in module semtk3*), [4](#page-7-0) combine\_entities() (*in module semtk3*), [4](#page-7-0) combine\_entities\_in\_conn() (*in module semtk3*), [4](#page-7-0) combine\_entities\_table() (*in module semtk3*), [4](#page-7-0) copy\_graph() (*in module semtk3*), [5](#page-8-0) count\_by\_id() (*in module semtk3*), [5](#page-8-0) create\_nodegroup() (*in module semtk3*), [6](#page-9-0) create\_table\_dict() (*semtk3.semtktable.SemtkTable static method*), [22](#page-25-2)

## D

DATA (*semtk3.sparqlconnection.SparqlConnection attribute*), [23](#page-26-1) delete\_column() (*semtk3.semtktable.SemtkTable method*), [22](#page-25-2) delete\_item\_from\_store() (*in module semtk3*), [6](#page-9-0) delete\_items\_from\_store() (*in module semtk3*), [6](#page-9-0) delete\_nodegroup\_from\_store() (*in module semtk3*), [6](#page-9-0) delete\_nodegroups\_from\_store() (*in module semtk3*), [6](#page-9-0) download\_owl() (*in module semtk3*), [6](#page-9-0) download\_url() (*in module semtk3.util*), [24](#page-27-2)

## E

EdcClient (*class in semtk3.edcclient*), [16](#page-19-4) exec\_async\_dispatch\_count\_by\_id() (*semtk3.nodegroupexecclient.NodegroupExecClient method*), [17](#page-20-3)

exec\_async\_dispatch\_filter\_by\_id() (*semtk3.nodegroupexecclient.NodegroupExecClient method*), [17](#page-20-3) exec\_async\_dispatch\_query\_by\_id() (*semtk3.nodegroupexecclient.NodegroupExecClient method*), [17](#page-20-3) exec\_async\_dispatch\_query\_from\_nodegroup() (*semtk3.nodegroupexecclient.NodegroupExecClient method*), [17](#page-20-3) exec\_async\_dispatch\_raw\_sparql() (*semtk3.nodegroupexecclient.NodegroupExecClient method*), [17](#page-20-3) exec\_async\_dispatch\_select\_by\_id() (*semtk3.nodegroupexecclient.NodegroupExecClient method*), [17](#page-20-3) exec\_async\_ingest\_from\_csv() (*semtk3.nodegroupexecclient.NodegroupExecClient method*), [18](#page-21-1) exec\_cache\_using\_table\_bootstrap() (*semtk3.fdccacheclient.FdcCacheClient method*), [17](#page-20-3) exec\_copy\_graph() (*semtk3.nodegroupexecclient.NodegroupExecClient method*), [18](#page-21-1) exec\_create\_nodegroup() (*semtk3.nodegroupclient.NodegroupClient method*), [17](#page-20-3) exec\_delete\_stored\_item() (*semtk3.nodegroupstoreclient.NodegroupStoreClient method*), [18](#page-21-1) exec\_dispatch\_clear\_graph() (*semtk3.nodegroupexecclient.NodegroupExecClient method*), [18](#page-21-1) exec\_dispatch\_combine\_entities() (*semtk3.nodegroupexecclient.NodegroupExecClient method*), [18](#page-21-1) exec\_dispatch\_combine\_entities\_in\_conn() (*semtk3.nodegroupexecclient.NodegroupExecClient method*), [18](#page-21-1) exec\_dispatch\_combine\_entities\_table() (*semtk3.nodegroupexecclient.NodegroupExecClient method*), [18](#page-21-1) exec\_download\_owl()

(*semtk3.queryclient.QueryClient method*), [19](#page-22-4) exec\_get\_binary\_file() (*semtk3.resultsclient.ResultsClient method*), [20](#page-23-5) exec\_get\_instance\_dictionary() (*semtk3.oinfoclient.OInfoClient method*), [19](#page-22-4) exec\_get\_job\_completion\_percentage() (*semtk3.semtkasyncclient.SemTkAsyncClient method*), [20](#page-23-5) exec\_get\_json\_blob\_results() (*semtk3.resultsclient.ResultsClient method*), [20](#page-23-5) exec\_get\_ontology\_info() (*semtk3.oinfoclient.OInfoClient method*), [19](#page-22-4) exec\_get\_percent\_complete() (*semtk3.statusclient.StatusClient method*), [24](#page-27-2) exec\_get\_predicate\_stats() (*semtk3.oinfoclient.OInfoClient method*), [19](#page-22-4) exec\_get\_results\_table() (*semtk3.semtkasyncclient.SemTkAsyncClient method*), [20](#page-23-5) exec\_get\_runtime\_constraints\_by\_id() (*semtk3.nodegroupexecclient.NodegroupExecClient method*), [18](#page-21-1) exec\_get\_status\_boolean() (*semtk3.statusclient.StatusClient method*), [24](#page-27-2) exec\_get\_status\_message() (*semtk3.statusclient.StatusClient method*), [24](#page-27-2) exec\_get\_stored\_item\_by\_id() (*semtk3.nodegroupstoreclient.NodegroupStoreClient method*), [18](#page-21-1) exec\_get\_stored\_items\_metadata() *method*), [18](#page-21-1) exec\_get\_table\_results() (*semtk3.resultsclient.ResultsClient method*), [20](#page-23-5) exec\_get\_uri\_label\_table() (*semtk3.oinfoclient.OInfoClient method*), [19](#page-22-4) exec\_job\_status\_boolean() (*semtk3.semtkasyncclient.SemTkAsyncClient method*), [21](#page-24-2) exec\_job\_status\_message() (*semtk3.semtkasyncclient.SemTkAsyncClient method*), [21](#page-24-2) exec\_query() (*semtk3.queryclient.QueryClient method*), [19](#page-22-4) exec\_select\_graph\_names() (*semtk3.queryclient.QueryClient method*), F G

[19](#page-22-4) exec\_store\_item() (*semtk3.nodegroupstoreclient.NodegroupStoreClient method*), [18](#page-21-1) exec\_upload\_owl() (*semtk3.queryclient.QueryClient method*), [19](#page-22-4) exec\_upload\_turtle() (*semtk3.queryclient.QueryClient method*), [19](#page-22-4) exec\_wait\_for\_percent\_or\_msec() (*semtk3.semtkasyncclient.SemTkAsyncClient method*), [21](#page-24-2) exec\_wait\_for\_percent\_or\_msec() (*semtk3.statusclient.StatusClient method*), [24](#page-27-2)

fdc\_cache\_bootstrap\_table() (*in module semtk3*), [7](#page-10-0) FdcCacheClient (*class in semtk3.fdccacheclient*), [17](#page-20-3) foo() (*in module semtk3.clients*), [16](#page-19-4)

(*semtk3.nodegroupstoreclient.NodegroupStoreClient* get\_class\_template() (*in module semtk3*), [7](#page-10-0) get\_all\_triplestore\_urls() (*semtk3.sparqlconnection.SparqlConnection method*), [23](#page-26-1) get\_cell() (*semtk3.semtktable.SemtkTable method*), [22](#page-25-2) get\_cell\_as\_date() (*semtk3.semtktable.SemtkTable method*), [22](#page-25-2) get\_cell\_as\_float() (*semtk3.semtktable.SemtkTable method*), [22](#page-25-2) get\_cell\_as\_int() (*semtk3.semtktable.SemtkTable method*), [22](#page-25-2) get\_cell\_as\_string() (*semtk3.semtktable.SemtkTable method*), [22](#page-25-2) get\_cell\_typed() (*semtk3.semtktable.SemtkTable method*), [22](#page-25-2) get\_class\_names() (*in module semtk3*), [7](#page-10-0) get\_class\_template\_and\_csv() (*in module semtk3*), [7](#page-10-0) get\_class\_template\_csv() (*in module semtk3*), [8](#page-11-0) get\_column() (*semtk3.semtktable.SemtkTable method*), [22](#page-25-2) get\_column\_index() (*semtk3.semtktable.SemtkTable method*), [22](#page-25-2) get\_column\_names() (*semtk3.semtktable.SemtkTable method*), [23](#page-26-1) get\_column\_type() (*semtk3.semtktable.SemtkTable method*), [23](#page-26-1) get\_column\_types() (*semtk3.semtktable.SemtkTable method*), [23](#page-26-1) get\_constraints\_by\_id() (*in module semtk3*), [8](#page-11-0) get\_csv\_string() (*semtk3.semtktable.SemtkTable method*), [23](#page-26-1)

get\_filter\_values\_by\_id() (*in module semtk3*), [8](#page-11-0) get\_graph() (*semtk3.sparqlconnection.SparqlConnection method*), [23](#page-26-1) get\_graph\_info() (*in module semtk3*), [8](#page-11-0) get\_instance\_dictionary() (*in module semtk3*), [9](#page-12-0) get\_logger() (*in module semtk3*), [9](#page-12-0) get\_matching\_row\_nums() (*semtk3.semtktable.SemtkTable method*), [23](#page-26-1) get\_matching\_rows() (*semtk3.semtktable.SemtkTable method*), [23](#page-26-1) get\_nodegroup\_by\_id() (*in module semtk3*), [9](#page-12-0) get\_nodegroup\_store\_data() (*in module semtk3*), [9](#page-12-0) get\_num\_columns() (*semtk3.semtktable.SemtkTable method*), [23](#page-26-1) get\_num\_rows() (*semtk3.semtktable.SemtkTable method*), [23](#page-26-1) get\_oinfo() (*in module semtk3*), [9](#page-12-0) get\_oinfo\_predicate\_stats() (*in module semtk3*), [10](#page-13-0) get\_oinfo\_uri\_label\_table() (*in module semtk3*), [10](#page-13-0) get\_pandas\_data() (*semtk3.semtktable.SemtkTable method*), [23](#page-26-1) get\_password() (*semtk3.sparqlconnection.SparqlConnection method*), [23](#page-26-1) get\_plot\_spec\_names\_by\_id() (*in module semtk3*), [10](#page-13-0) get\_rows() (*semtk3.semtktable.SemtkTable method*), [23](#page-26-1) get\_server\_and\_port() (*semtk3.sparqlconnection.SparqlConnection method*), [23](#page-26-1) get\_server\_type() (*semtk3.sparqlconnection.SparqlConnection* semtk3.statusclient, [24](#page-27-2) *method*), [23](#page-26-1) get\_simple\_field() (*semtk3.semtkclient.SemTkClient method*), [21](#page-24-2) get\_simple\_field\_int() (*semtk3.semtkclient.SemTkClient method*), [22](#page-25-2) get\_simple\_field\_str() (*semtk3.semtkclient.SemTkClient method*),  $22$ get\_sparqlgraph\_url() (*in module semtk3*), [10](#page-13-0) get\_store\_item() (*in module semtk3*), [10](#page-13-0) get\_store\_table() (*in module semtk3*), [10](#page-13-0) get\_table() (*in module semtk3*), [10](#page-13-0) get\_user\_name() (*semtk3.sparqlconnection.SparqlConnection* OP\_GREATERTHANOREQUALS *method*), [24](#page-27-2) H I J M N O

has\_column() (*semtk3.semtktable.SemtkTable method*), [23](#page-26-1) HEADERS (*semtk3.restclient.RestClient attribute*), [19](#page-22-4)

ingest\_by\_id() (*in module semtk3*), [11](#page-14-0) ingest\_using\_class\_template() (*in module semtk3*), [11](#page-14-0)

JOB\_ID\_KEY (*semtk3.semtkclient.SemTkClient attribute*), [21](#page-24-2)

main() (*in module semtk3*), [11](#page-14-0)

MODEL (*semtk3.sparqlconnection.SparqlConnection attribute*), [23](#page-26-1)

```
module
```
semtk3, [3](#page-6-1) semtk3.clients, [16](#page-19-4) semtk3.demo, [16](#page-19-4) semtk3.edcclient, [16](#page-19-4) semtk3.fdccacheclient, [17](#page-20-3) semtk3.nodegroupclient, [17](#page-20-3) semtk3.nodegroupexecclient, [17](#page-20-3) semtk3.nodegroupstoreclient, [18](#page-21-1) semtk3.oinfoclient, [19](#page-22-4) semtk3.queryclient, [19](#page-22-4) semtk3.restclient, [19](#page-22-4) semtk3.resultsclient, [20](#page-23-5) semtk3.runtimeconstraint, [20](#page-23-5) semtk3.semtkasyncclient, [20](#page-23-5) semtk3.semtkclient, [21](#page-24-2) semtk3.semtktable, [22](#page-25-2) semtk3.sparqlconnection, [23](#page-26-1) semtk3.util, [24](#page-27-2)

NodegroupClient (*class in semtk3.nodegroupclient*), [17](#page-20-3) NodegroupExecClient (*class in semtk3.nodegroupexecclient*), [17](#page-20-3) NodegroupStoreClient (*class in semtk3.nodegroupstoreclient*), [18](#page-21-1)

OInfoClient (*class in semtk3.oinfoclient*), [19](#page-22-4) OP\_GREATERTHAN (*semtk3.runtimeconstraint.RuntimeConstraint attribute*), [20](#page-23-5) (*semtk3.runtimeconstraint.RuntimeConstraint attribute*), [20](#page-23-5) OP\_LESSTHAN (*semtk3.runtimeconstraint.RuntimeConstraint attribute*), [20](#page-23-5) OP\_LESSTHANOREQUALS (*semtk3.runtimeconstraint.RuntimeConstraint attribute*), [20](#page-23-5)

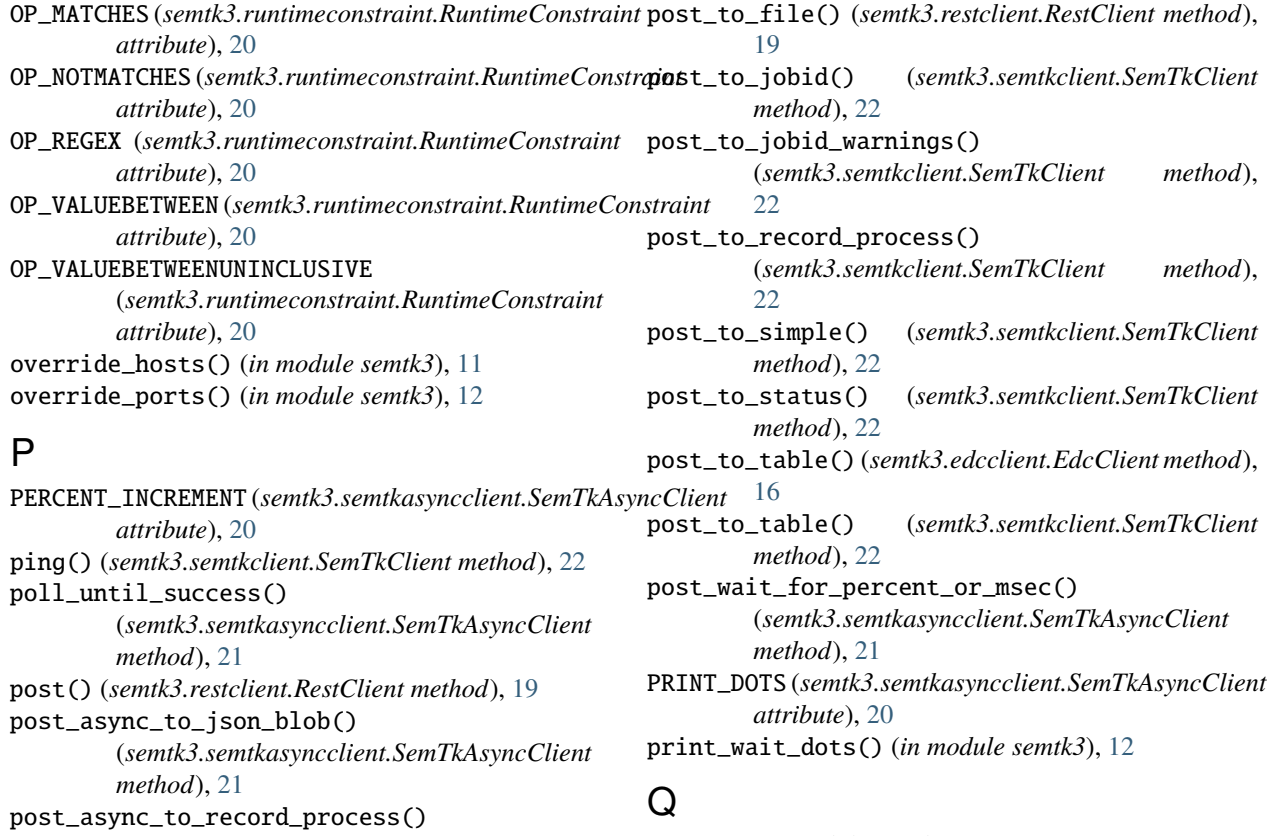

(*semtk3.semtkasyncclient.SemTkAsyncClient method*), [21](#page-24-2) post\_async\_to\_status() (*semtk3.semtkasyncclient.SemTkAsyncClient*

*method*), [21](#page-24-2) post\_async\_to\_table() (*semtk3.edcclient.EdcClient method*), [16](#page-19-4)

post\_async\_to\_table() (*semtk3.semtkasyncclient.SemTkAsyncClient method*), [21](#page-24-2)

post\_edc\_to\_table() (*semtk3.edcclient.EdcClient method*), [16](#page-19-4)

post\_get\_json\_blob\_results() (*semtk3.semtkasyncclient.SemTkAsyncClient method*), [21](#page-24-2)

post\_get\_percent\_complete() (*semtk3.semtkasyncclient.SemTkAsyncClient method*), [21](#page-24-2)

post\_get\_status\_boolean() (*semtk3.semtkasyncclient.SemTkAsyncClient method*), [21](#page-24-2)

post\_get\_status\_message() (*semtk3.semtkasyncclient.SemTkAsyncClient method*), [21](#page-24-2)

post\_get\_table\_results() (*semtk3.semtkasyncclient.SemTkAsyncClient method*), [21](#page-24-2)

query() (*in module semtk3*), [12](#page-15-0) query\_by\_id() (*in module semtk3*), [12](#page-15-0) query\_by\_nodegroup() (*in module semtk3*), [13](#page-16-0) query\_hive() (*in module semtk3*), [13](#page-16-0) QueryClient (*class in semtk3.queryclient*), [19](#page-22-4)

### R

raise\_exception() (*semtk3.restclient.RestClient method*), [19](#page-22-4) RestClient (*class in semtk3.restclient*), [19](#page-22-4) RestException, [19](#page-22-4) RESULT\_TYPE\_KEY (*semtk3.semtkclient.SemTkClient attribute*), [21](#page-24-2) ResultsClient (*class in semtk3.resultsclient*), [20](#page-23-5) retrieve\_from\_store() (*in module semtk3*), [13](#page-16-0) retrieve\_items\_from\_store() (*in module semtk3*), [13](#page-16-0) retrieve\_nodegroups\_from\_store() (*in module semtk3*), [14](#page-17-0) retrieve\_reports\_from\_store() (*in module semtk3*), [14](#page-17-0) RuntimeConstraint (*class in semtk3.runtimeconstraint*), [20](#page-23-5)

### S

select\_by\_id() (*in module semtk3*), [14](#page-17-0) select\_plot\_by\_id() (*in module semtk3*), [14](#page-17-0) semtk3

#### module, [3](#page-6-1) semtk3.clients module, [16](#page-19-4) semtk3.demo module, [16](#page-19-4) semtk3.edcclient module, [16](#page-19-4) semtk3.fdccacheclient module, [17](#page-20-3) semtk3.nodegroupclient module, [17](#page-20-3) semtk3.nodegroupexecclient module, [17](#page-20-3) semtk3.nodegroupstoreclient module, [18](#page-21-1) semtk3.oinfoclient module, [19](#page-22-4) semtk3.queryclient module, [19](#page-22-4) semtk3.restclient module, [19](#page-22-4) semtk3.resultsclient module, [20](#page-23-5) semtk3.runtimeconstraint module, [20](#page-23-5) semtk3.semtkasyncclient module, [20](#page-23-5) semtk3.semtkclient module, [21](#page-24-2) semtk3.semtktable module, [22](#page-25-2) semtk3.sparqlconnection module, [23](#page-26-1) semtk3.statusclient module, [24](#page-27-2) semtk3.util module, [24](#page-27-2) SemTkAsyncClient (*class in semtk3.semtkasyncclient*), [20](#page-23-5) SemTkClient (*class in semtk3.semtkclient*), [21](#page-24-2) SemtkTable (*class in semtk3.semtktable*), [22](#page-25-2) set\_cell() (*semtk3.semtktable.SemtkTable method*), [23](#page-26-1) set\_connection\_override() (*in module semtk3*), [14](#page-17-0) set\_headers() (*in module semtk3*), [14](#page-17-0) set\_headers() (*semtk3.restclient.RestClient static method*), [19](#page-22-4) set\_host() (*in module semtk3*), [14](#page-17-0) SparqlConnection (*class in semtk3.sparqlconnection*), [23](#page-26-1) StatusClient (*class in semtk3.statusclient*), [24](#page-27-2) store\_folder() (*in module semtk3*), [14](#page-17-0) store\_item() (*in module semtk3*), [14](#page-17-0) store\_nodegroup() (*in module semtk3*), [15](#page-18-0)

store\_nodegroups() (*in module semtk3*), [15](#page-18-0)

### T

```
to_conn_str() (semtk3.sparqlconnection.SparqlConnection
        method), 24
to_dict() (semtk3.semtktable.SemtkTable method), 23
to_json() (semtk3.runtimeconstraint.RuntimeConstraint
        method), 20
to_json_array() (semtk3.restclient.RestClient
        method), 19
to_json_str() (semtk3.semtktable.SemtkTable
        method), 23
```
### U

upload\_owl() (*in module semtk3*), [15](#page-18-0) upload\_turtle() (*in module semtk3*), [15](#page-18-0) USE\_NODEGROUP\_CONN (*semtk3.nodegroupclient.NodegroupClient attribute*), [17](#page-20-3) USE\_NODEGROUP\_CONN (*semtk3.nodegroupexecclient.NodegroupExecClient attribute*), [17](#page-20-3)

## W

WAIT\_MSEC (*semtk3.semtkasyncclient.SemTkAsyncClient attribute*), [20](#page-23-5) WARNINGS\_KEY (*semtk3.semtkclient.SemTkClient attribute*), [21](#page-24-2)